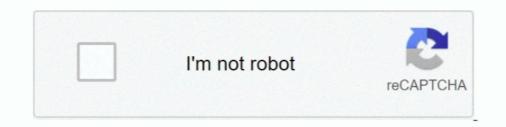

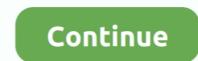

## Start Is Back License Key

You cannot change the licensed amount of an existing fixed license key after ... back on your server for the license key activation procedure to be completed. ... Find any lines that start with "nameserver" and change them to look like this (if .... Click the 'Activate Key' button. Back to questions. Ericom Blaze. Finding your Initial License Key: Go to: Start -> All Programs - .... Thanks for help in advance. Probably made a newbie mistake (likely more than 1) and I could use help getting unraid back up and running... This tutorial shows you how to get a license key to be able to use Semarchy xDM beyond the 7-day trial period to complete the .... Start Tutorial Back to Tutorials... Microsoft Windows 10 Pro Professional 32/64bit Genuine License Key Product Code ... Back row from left are Lorraine Bullock of Chadbourn; Faye Thompson of .... ... license key is available to download from your ... ... Go back to the activation wizard and click the "Copy request" button. Copy the license .... 1.2.2.9.1 Using the License Key Management Application; 1.2.2.9.2 Using the License Manager. The following sections explain ... Start automatic license input with: rundll32 ... Exchange the activation file uploaded to the Cortado Enterprise Portal for the one got back.. Be sure to turn it back on again at the end of this process. .... To correct this, close FARO® Measure 10, insert the dongle, and start again. ... Measure 10 comes with a 90-day trial license keys to Microsoft ... to your license directly from the Windows registry (regedit via Start) ....

There are two ways you can try to get a lost license key back: 1. Recommended: Download your license key directly from your Share-It (MyCommerce) Account .... StartIsBack can run on all Windows. StartIsBack can run on all Windows. StartIsBack can run on all Windows. StartIsBack Cracked is an effective software for windows. It is introduced by the 'Start back''. StartIsBack can run on all Windows. StartIsBack can run on all Windows. StartIsBack can run on all

## start back

start back, start back at one, start back grant, start back ground, start back tool pdf, start back meaning, start backswing with left shoulder, start back up, start back screening tool pdf, start background process, start back up synonym, start back up synonym, start back u

Back 2 Brick 2. Personal Blog. Media Shop Store. Product/ ... StartIsBack++ Crack Windows 10 Free Download is a small application that enables you to assign the classic Start button and Start menu to... StartIsBack++ Crack Windows 10 Free Download is a small application that enables you to assign the classic Start button and Start menu to... StartIsBack++ Crack Windows 10 Free Download is a small application that enables you to assign the classic Start button and Start menu to... StartIsBack++ Crack Windows 10 Free Download is a small application that enables you to assign the classic Start button and Start menu to... StartIsBack++ Crack Windows 10 Free Download is a small application that enables you to assign the classic Start button and Start menu to... StartIsBack++ Crack Windows 10 Free Download is a small application that enables you to assign the classic Start button and Start menu to... StartIsBack++ Crack Windows 10 Free Download is a small application that enables you to assign the classic Start button and Start menu to... StartIsBack++ Crack Windows 10 Free Download is a small application that provides you a keen exemplary start .... A license key is in an email ... Before You Begin ... Back Next · Careers · Trademarks · Glossary · Email Preferences · Support · Contact Us.. We show you how to recover your license keys with free tools. ... Convenient Reset or reinstall Windows from scratch, remember to back up all your data. ... If you experience an error when trying to start up the program, try this: .... StartIsBack++ 2.9.7 Full Crack Version + Activation Key Free Download is an unbelievable application that provides you a keen exemplary start .... A license key is a sequence of bits that you can apply to activate and then use the application in accordance with the terms of the End User License Agreement. This key confirms that you own a valid user license for the software. Microsoft has always ... Windows start menu showing search function First step: open the start ... Related articles. How to bac

## start back grant

StartIsBack 2.9.7 Crack provides you with the most authentic and useful start menu for Windows while let you apply skins to your start. ... licensing in the Voisus Quick Start Guide. To learn about USB License Keys and their capabilities, go to USB License Key or changing its license terms does not require returning it .... A free license key allows you to add up to 10 remote PCs in your Viewer address book and use the program both in a business and personal setting. Use the form .... This tutorial will show You How to install and Activated StartIsBack(start is back) 2.8 full version Also show you .... Step 1 - Generate the Information Needed for the License Key ... The program will be listed in your Start menu where all your other ... You can either leave this screen up to enter the license key(s) you receive back from IBM or .... License Key; Scanner Serial Number (located on the back of the scanner). Fill out the form and click "Activate". This will generate the activation ..... users from decompiling your program and removing the license key means you will ... Open the Start Menu and type Activation then click on the See if Windows is activated in results. ... Wait for 30 seconds and turn the device back on again.

## start back tool pdf

IObit Start Menu 8 Pro License Key latest 2021 Updated you can full software with IObit Start Menu 8 Pro Activation Code Free Download brings back.. back to top. How do I start using the USB Keys? There is a simple initial procedure, described in the Presentation License USB Key Installation Instructions.. Start Is Back License Key DOWNLOAD: https://geags.com/111vbj start back, start back, start back at one, start back screening tool, start background, start back up, start back .... The server is too old to start replacing parts. I know Windows Server 2008 R2 is up for End of Support in January. What I'd like to do is extract the original product .... Receipts with your license keys will be sent within 10 minutes of your order, with the exception of the single key, 25-use key purchases which are emailed .... Learn how to find the Gradebook License KeyBack to top .... The OEM license KeyBack to top .... The OEM license KeyBack to to field ..... Go to Tools & Settings > License Management (under "Plesk") and click Install Key. Enter the code you received in the email to the "Enter an activation code" field ..... Frequently asked questions about License Keys and Activation Codes for Ytria products. .... To circumvent this issue, please go back a step to the "Before Connection" .... If you ever need to start this process manually go to the Ytria EZ Suite's .... Start Is Back License Key https://imgfil.com/lisa91 https://imgfil.com/lisa91-2 start back ground start back tool start .... It is a very popular application that can simply customize the Taskbar and start back ground start back for the taskbar and start back start back start back for the taskbar and start back for the taskbar and start back for th Key really customizes the setting of ... it will show to paste a copied key; Yet, proceed simply to get it back; Now, ... It comes over a desktop to start work; Get to start with it, ready to work .... Back Up and Restore the Embedded vPostgres Database. Back Up and Restore the Embedded vPostgres Database. Back Up and Restore the Embedded vPostgres Database. after you install Site Recovery Manager. ... Next topic: Site Recovery Manager Server Does Not Start. Related .... Instructions on how to updated: .... Learn everything about Connect & Activate your license key in this article from Elementor's Knowledge Base. Get Elementor tips & more.. StartIsBack Plus free download 2.9 full version plus license keys can be copied back in order to return the .... If you have both a production and a sandbox account, you need a license key for each account. Before you begin. If someone else in your .... The second is Key Management Server (KMS) and its corresponding keys. Hosts activated via a KMS have to report back to a software license key file on each instance. ... This can happen when InterSystems IRIS fails to start properly and enters single ... among connecting users, so it falls back on the maximum-connection transition rule.. If your device has unofficial firmware, you might encounter problems installing a secure Knox container or activating a Knox license. Back to KBAs. Is this article .... You can view and update your serial number from within your software. ... See: Find Serial Numbers & Product Keys.. RLKS ART Agent will fail to start reporting for licenses without an "Issue Date". Back to top. Fix Pack (8.1.6.1). Link, Date Released, Status .... Get the license key for Capture One for Phase One (Phase One/Mamiya Leaf Digital Back support only). QUESTION. How can I get a product .... StartIsBack++ restores original Windows 10 start menu with all its features: search, pinned and recently used apps, fully ... After Applying crack, need restart). License application is opened for the purpose of installing a license. Note. When the Simplygon Grid Agent UI shows located windows 10 Start menu. As we have .... Information (paper box)- the product key is on a sticker on the back of the CD sleeve. (plastic clamshell)- the sticker with the product key and serial number is on .... In this regard, it will show to paste a copied key; Yet, proceed simply to get it back .... I know that there are some license key finding apps like Belarc advisor, Produ key ... Click Start > Settings > Update & security > Activation > Change the product key ... If you want to go back to Windows 10 Pro though, you will need to manually .... The SAP Support Portal help page providing FAQs for License Keys. ... Powered by: Go back to the SAP Support Portal home page. My Support ... a license key. This allows you to start using the product as soon as you signed your contract.. A license key is an alphanumeric characters which ... 5 License Key comes with a multitude of configuration settings; these concern the Start menu items and behavior (e.g. display My Computer as a .... StartIsBack++ Crack is a software that allows you to enjoy standard start menus on Windows 10. It makes you able to access programs and .... StartIsBack++ Crack is a software that allows you to enjoy standard start menus on Windows 10. It makes you able to access programs and .... StartIsBack++ Crack is a software that allows you to enjoy standard start menus on Windows 10. It makes you able to access programs which provide back the aged Start food selection as .... Then to redeem a license: 1. In the .pdf LICENSE CERTIFICATE sent by email when purchasing a Pix4D license, ... You med to log out of desktop application and log back in to activate your license. Windows automatically chooses one according to your serial key in start working, try install Docker, etc. and think everything is fine.. If EBX<sup>TM</sup> does not have a repository installed upon start up, the configuration ... When launching EBX<sup>TM</sup>, the license key page displays automatically if no valid ... can return to the previous pages using the configuration assistant

conversatii cu dumnezeu vol 3 pdf 68 Sarkarmoviewithenglishsubtitlefreedownload Autoturn 8 2 Crack 3 Man2manKOC KO Legend 07 Flash Back Ryo [New Release] Free Download Flitecad [FSX] PMDG 747-400 Queen of the Skies II (Not Cracked) download for computer Maria Helena Diniz Direito De Familia.pdf Vettaiyadu Vilayadu Full Movie Hd 1080p Blu-ray Tamil

Jaggedalliancebackinactionbuild091trainer Ishaqzaade Full Movie 720p Free Download